## **CHAUHAN\_RESPONSE\_TO\_METHOXYESTRADIOL\_UP**

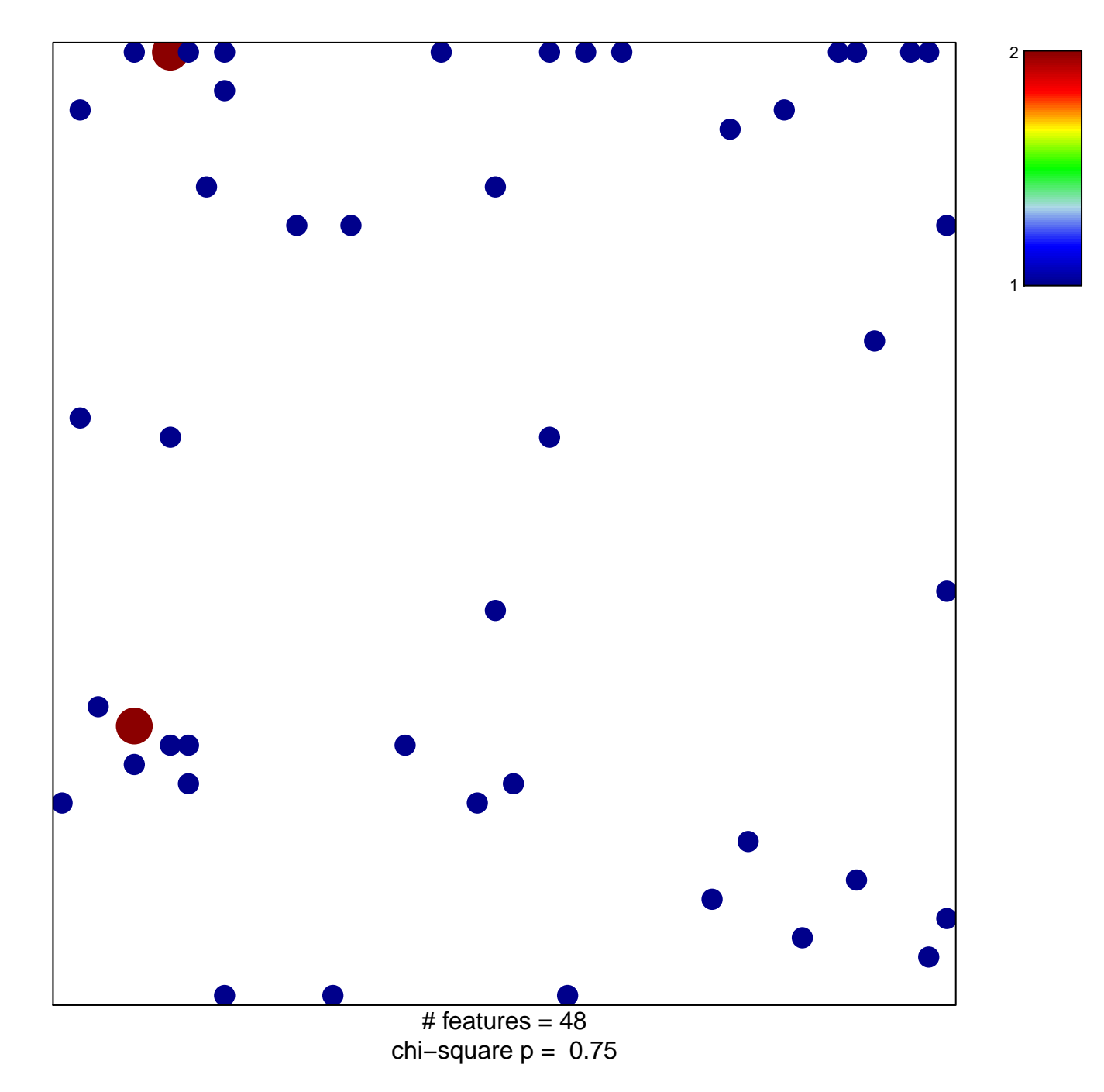

## **CHAUHAN\_RESPONSE\_TO\_METHOXYESTRADIOL\_UP**

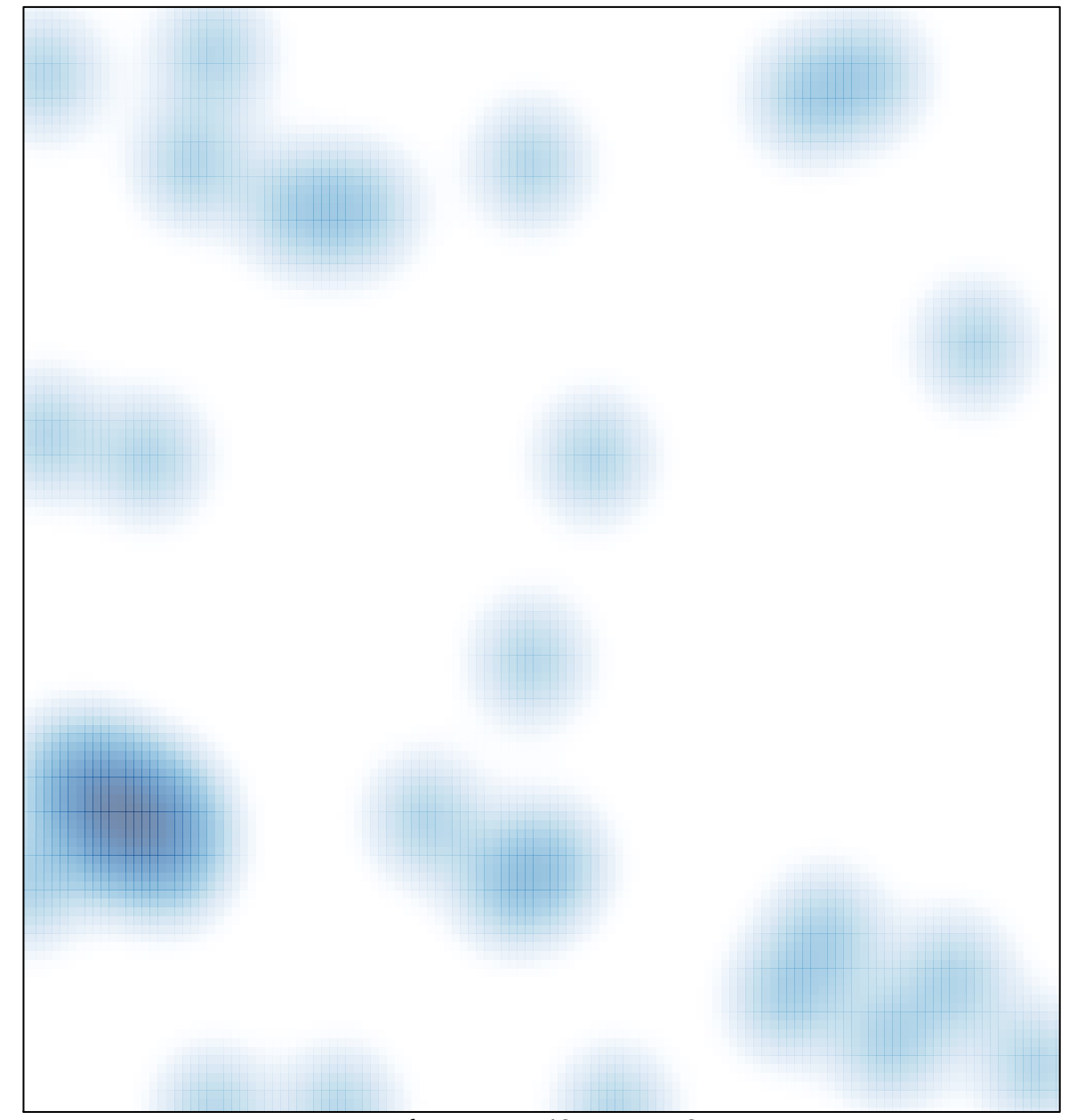

# features =  $48$ , max =  $2$